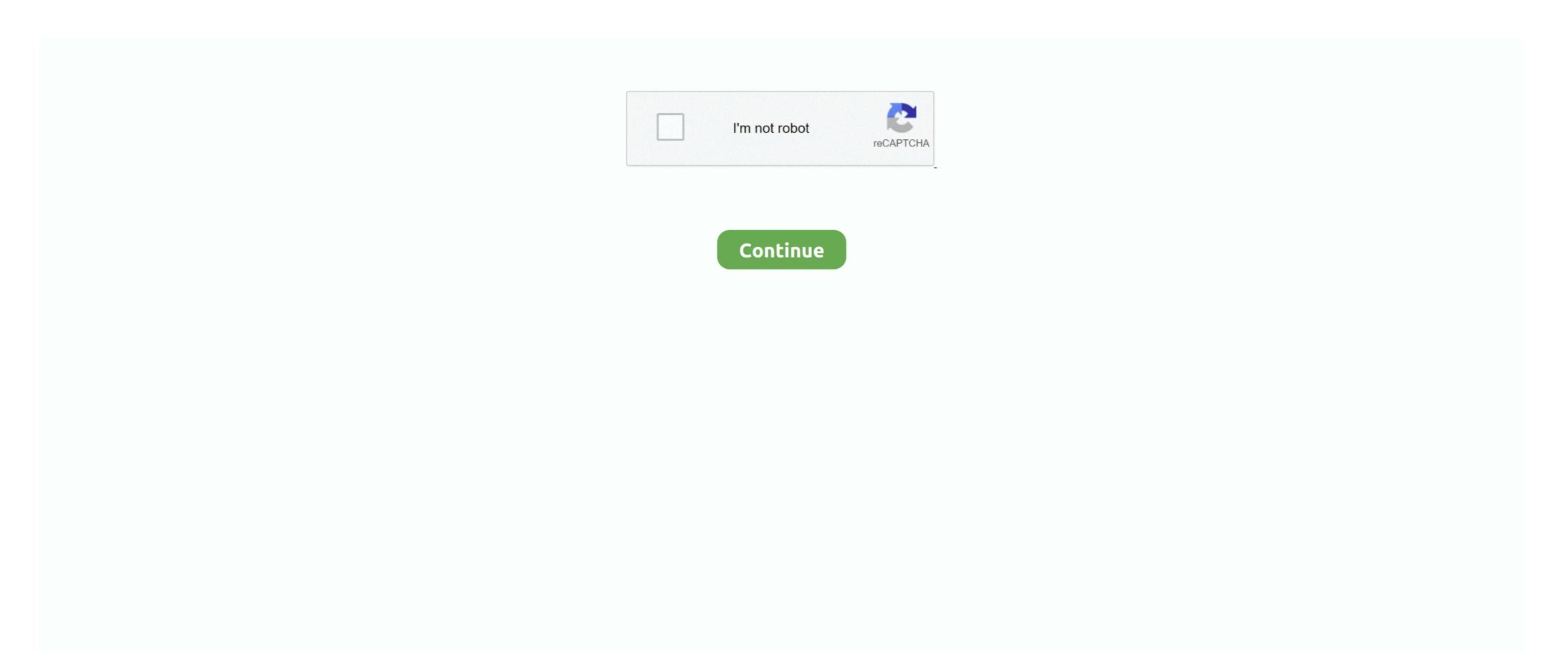

## Mac Os Lion Dmg To Usb

7 and install Lion from USB, rather than downloading it from Mac App Store on each and every Mac computer you own.. This guide will teach you how to create a bootable USB Flash drive of Mac OS X Lion 10.. Apple Mac OS X Lion is now available to general public The Mac OS X 10 7 Lion is available for installation only from the Mac App Store.

lion

lion, lion 3d, lionel richie, lion 3d view, lionel messi, lion king, lion movie, lion animal, lioness, lion king cast, lion 2016, lionfish

lionel richie

lionel messi

e10c415e6f